## Fin**Rust Hypotheek**

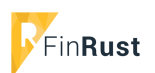

## **Hoe verwerk je de hypotheek?**

FinRust helpt u als adviseur om uw klant en zijn/haar gezin snel én effectief van financieel- en pensioeninzicht te voorzien.

In deze handleiding vindt u een methode om met hypotheekuitgaven snel het netto besteedbaar inkomen te bepalen én de snelheid in het proces te houden!

## Stap 1: Gebruik FinRust voor uitgaven die in de toekomst veranderen!

In FinRust kunt u op de pagina 'Uitgaven' de uitgaven van uw klant en zijn/haar gezin invoeren.

Ons advies is om alleen die uitgaven in te voeren die in de toekomst veranderen zoals: hypotheeklasten, fiscaal voordeel hypotheek, levensonderhoud kinderen, premies, alimentatie en zorgkosten. Inventarisatie van alle uitgaven is pas nodig als de klant wil besparen op zijn/haar uitgaven. Dit is vaak een tweede stap, nadat gebleken is dat de klant 'moet' besparen om vermogen op te bouwen als aanvulling op het toekomstige pensioeninkomen of om rond te kunnen komen met het lagere pensioeninkomen.

## Stap2: Verwerk de hypotheek uitgaven en het fiscale voordeel

Een hypotheek is vaak een complex product. En meestal weet je als adviseur niet alle details bij een eerste adviesgesprek. Met de werkwijze van FinRust kun je toch snel effectief inzicht bieden.

- In FinRust voer je alleen de maandelijkse uitgaven in die de klant aan de hypotheek doet. Wat betaalt de klant maandelijks aan de bank? Vaak weet de klant dit of kan het direct in de bank-app nakijken.
- Volgende stap is te bepalen of de hypotheeklast gedeeltelijk of geheel eindigt en zo ja wanneer.
- Als de hypotheek 100% aflossingsvrij is dan lopen de lasten door. U kunt dan de einddatum van de uitgave weghalen in FinRust door op het kruisje te klikken.
- Als de hypotheek volledig wordt afgelost dan vult u als einddatum de aflosdatum in.
- Als de hypotheek gedeeltelijk wordt afgelost dan vult u de huidige betaling aan de bank in met als einddatum de aflosdatum van het gedeelte. En u voert een nieuwe uitgave in die start op de aflosdatum, geen einddatum heeft (als dat deel aflossingsvrij is) en die een (door u bepaald) lager bedrag is.
- Nadat u de hypotheekuitgave heeft ingevoerd kunt u het hypotheek fiscaal voordeel invoeren. U voert in wat uw klant op dit moment maandelijks van de belastingdienst terug ontvangt en voert als einddatum het moment is dat de teruggave eindigt. Als het fiscaal voordeel vanaf pensioendatum aanzienlijk lager dan kun je vanaf de pensioendatum een lager fiscaal voordeel doorvoeren. Een beperkte daling adviseren we niet mee te nemen in FinRust. Het berekenen van het exacte fiscale voordeel in de loop van de tijd kost veel tijd van de adviseur en levert niet veel meer inzicht op. Het heeft meestal een beperkt effect op het benodigde kapitaal vanaf pensioendatum.

Mocht je vragen hebben of persoonlijke ondersteuning nodig hebben bij het gebruik van FinRust neem dan contact met ons op, we helpen graag!

Robert-Jan Vugts robert-jan@finrust.nl +31(0)624239813

Marco Kok marco@finrust.nl +31(0)654388275 Kees-Jan Evers kees-jan@finrust.nl +31(0)683361493